# КГКУ «ЦЕНТР СОДЕЙСТВИЯ СЕМЕЙНОМУ УСТРОЙСТВУ С. ЯКОВЛЕВКА»

Принята решением педагогического совета Протокол № 1 от 27.08. 2018 г.

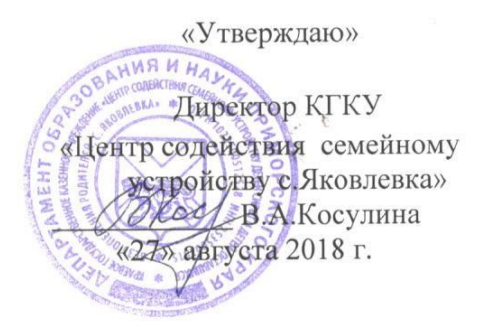

# ПРОГРАММА

# ПО ДЕКОРАТИВНО - ПРИКЛАДНОМУ ТВОРЧЕСТВУ

# «БИСЕРОПЛЕТЕНИЕ»

ПЕДАГОГ - ОРГАНИЗАТОР ГОТОВЕЦ З.И.

# Пояснительная записка

Программа «Бисероплетение» является культурно нравственной ориентацией и направлен на художественно-эстетическое воспитание детей, обогащение их духовного мира, на развитие художественно-творческого потенциала личности.

Бисерное' рукоделие, как и любой вид художественного творчества, постоянно развивается. Появляются более совершенные и сложные приемы изготовления изделий из бисера, новые оригинальные изделия.

Бисер - материал древний и вечно юный. В отличие от живописи, вышивки, тканых изделий он не теряет чистоту и звучности цвета с течением времени. Он доносит отголосок бытия наших далеких предков, их вкусы и художественные пристрастия. Несмотря на то, что приемы работы с бисером у разных народов имеют много общего, сами изделия отражают национальный колорит и своеобразие.

Знакомство с общими чертами народного искусства способствует решению трудных педагогических задач в области эстетического воспитания.

Работа по бисероплетению имеет большое воспитательное значение для развития у детей художественного вкуса, интереса к искусству своего народа, его истории и традициям.

#### Цель проекта:

- создание условий для творческого развития личности, воспитание эмоциональной культуры ребенка через освоение им бисерного искусства, приобщение детей к ценностям прикладного творчества.

#### Задача проекта:

- научить воспитанников искусству плетения из бисера;
- воспитывать в детях такие качества, как трудолюбие, усидчивость, внимание  $\bullet$
- развивать трудовые навыки, умение доводить дело до конца;
- формирование дружного сплоченного коллектива;
- развитие творческой и трудовой активности воспитанников и их стремление к самостоятельной деятельности.

Ценность: возможность развития творческого потенциала обучающихся детей.

#### Формы реализации проекта:

- практическое занятие
- творческая мастерская
- выставки

#### Система отслеживания результатов усвоения материала:

- наблюдение за воспитанниками;
- тестирование уровня мотивации и ценностных ориентаций;
- организация и участие в выставках;
- проведение конкурсов;
- индивидуализация (учет продвижения личности в развитии).

# Возрастные особенности детей (7-18 лет)

В этом возрасте у детей появляется стремление выделиться, обратить на себя внимание. Девочки стараются красиво выглядеть, наносят яркий макияж, любят носить украшения. Стремление выглядеть неординарно вызывает у детей желание изготовления собственных украшений. Это вызывает у подруг чувство восхищения и некоторой зависти, а у самого ребенка чувство гордости и самовыражения. У детей формируется волевое поведение, целеустремленность, поэтому занятия в кружке дают детям возможность доводить дело до конца, добиваться поставленной цели.

В этом возрасте ребенок все еще склонен к фантазиям и воображениям, что позволяет развивать в детях творческие возможности, дети могут создавать свои уникальные работы.

проблема бисероплетению продуктивно решается Ha занятиях  $\Pi$ <sup>O</sup> дифференцированного подхода к каждому ребенку.

### Принципы:

- единство обучения и воспитания
- сотрудничество и сотворчество педагога и воспитанников
- общедоступность
- преемственность
- дифференциации и индивидуализации
- свобода выбора  $\sim$
- успешность

# Метолы:

- практический
- наглядный
- метод релаксации
- практические занятия
- занятия исследования
- работа с книгой, просмотр журналов, книг, фотографий
- рассказ, беседа, дискуссия

Содержание проекта предусматривает полное усвоение и овладение необходимыми навыками бисероплетения на высоком качественном уровне с учетом возраста воспитанников.

# Ожидаемые результаты:

#### Знать:

- некоторые сведения из истории бисероплетения
- правила техники безопасности при работе с бисером
- правила организации рабочего места
- понятия бисер, рубка, стеклярус,
- секреты мастерства

# Уметь:

- качественно и профессионально выполнять изделия
- ЧИТАТЬ ГОТОВЫЕ СХЕМЫ
- самостоятельно составлять схемы своих работ  $\bullet$

# Досуговая деятельность:

- встречи с мастерами
- посещение выставок
- просмотр книг и журналов по рукоделию
- изготовление подарков к праздникам (к Новому году, к 8 Марта, к Пасхе)  $\bullet$

# Воспитательная система

Тип воспитательной системы: культурно - нравственной ориентации. В основе системы - следующий комплекс приоритетных ценностей: добро, красота, культура, искусство, традиции. В данной воспитательной системе воспитание трактуется, как процесс проживания и присвоения ценности культуры в специально созданной социально - культурной среде.

#### Вид воспитательной системы:

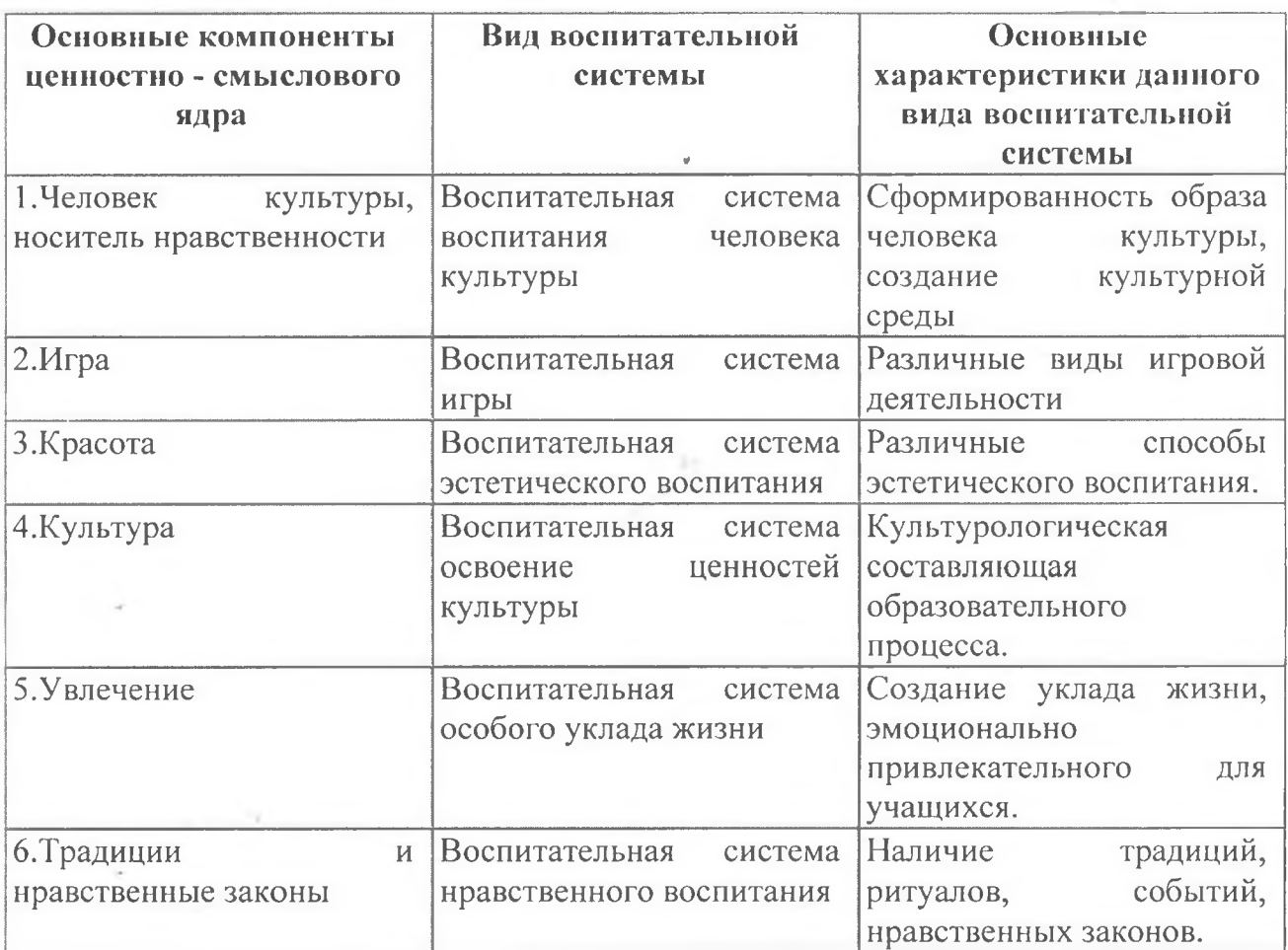

#### Цель воспитания

B качестве цели воспитательной деятельности проектируется следующие характеристики выпускника. Это человек:

- имеющий особенную нравственную позицию;
- носитель определенного типа культуры;
- обладающий высоким уровнем гуманитарного типа мышления;
- творчески осваивающий и преобразующий мир человеческой культуры;
- стремящийся к постижению и сотворению красоты;  $\bullet$
- способный к самореализации в пространстве культуры.

# Компоненты воспитательной системы:

- особый уклад жизни объединения (собственный свод правил поведения, ритуалов, традиций, событий), несущий в себе ценности выбранного типа культуры;
- годовой круг событий праздников;
- экскурсии и посещения культурных учреждений, обеспечивающие встречу воспитанников с ценностями культуры;
- оформление помещения, задающее стиль и создающее необходимую атмосферу.

# Диагностика достижения воспитательных результатов.

### Основными результатами воспитательной деятельности являются:

- социально-ценностное и творческое отношение к деятельности воспитанников, их достижения в творческом виде искусства;
- результаты тестов на определение уровня творческих способностей, на выявление ценностных ориентаций и нравственной позиции воспитанников;
- отношение воспитанников к культуре.

# Методы отслеживания прогресса в достижении воспитательных результатов:

- результаты участия воспитанников в творческих конкурсах разного уровня от школьных, районных до городских и республиканских;
- тестирование уровня развития творческих способностей обучающихся;
- тестирование изменения ценностных ориентаций.

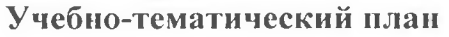

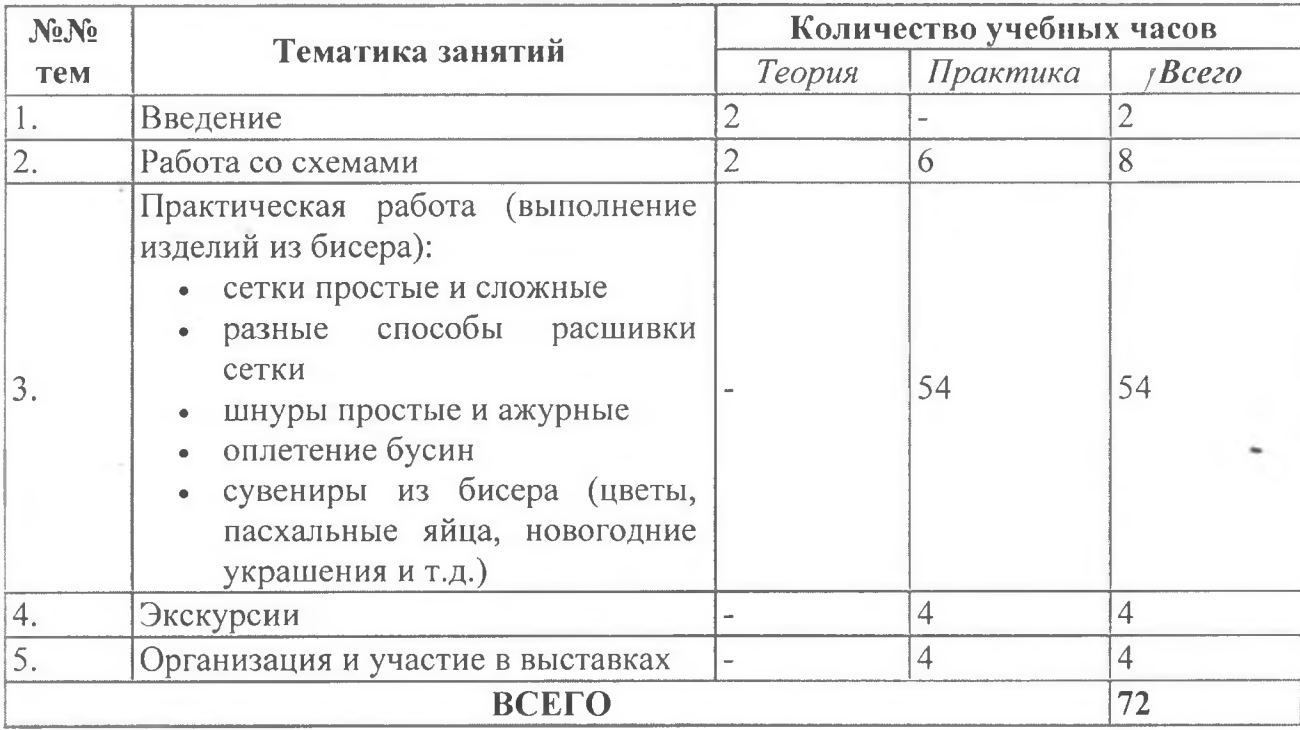

#### Содержание учебно-тематического планирования

### Тема 1: Ввеление

□ Знакомство с материалом, историей бисера, техникой безопасности

□ Инструктаж по технике безопасности: правила обустройства рабочего места; работа с иглами и другими инструментами.

# Тема 2. Работа со схемами

 $\Box$  Работа со схемами проводится в начале каждой практической работы в течение 10-15 минут и предусматривает умение ребенка читать схему изделия и зарисовывать в тетради, а в дальнейшем самостоятельное выполнение схем.

# Тема 3. Практическая работа (выполнение изделий из бисера):

- □ изготовление простой цепочки на 2-х иголках
- □ подплетение к простой цепочке веточек «Кораллы»
- П прикрепление к изделию замка с колечком
- П изготовление цепочки «Цветочки»
- П подплетение петелек к цепочке
- □ изготовление простой сетки «Восьмерка»
- □ изготовление сетки «Восьмерка с пико»
- □ расшивка сетки способом «Елочка»
- □ изготовление сетки на 2 ромба (браслет)
- □ разные способы расшивки сетки «Мостик», «Мех», «Мох», «Гусиные лапки»
- □ выполнение кулона с подвесками
- П изготовление изделия с кулоном

П изготовление новогодних украшений из бисера и рубки - оплетение елочных шаров и изготовление игрушек-подвесок

□ изготовление цветов из бисера – нарциссы, пролески, колокольчики

П изготовление Пасхальных яиц

# Тема 5. Организация и участие в выставках

□ предусматривает проведение выставки детских работ – как результат проделанной работы.

#### Календарное планирование:

#### сентябрь

Занятие №1 (2часа) Знакомство с искусством бисероплетения, понятиями бисер, рубка. технике безопасности. Ознакомление  $\mathbf{C}$ правилами  $\overline{10}$ стеклярус. Изготовление простой Занятие  $(2)$ часа) цепочки  $2-x$ иголках.  $N<sub>0</sub>2$ на Занятие №3 (4часа) Подплетение к простой цепочке веточек - «Кораллы».

#### октябрь

Прикрепление Занятие  $N<sub>0</sub>4$  $(2uaca)$  $\mathbb K$ изделию  $\mathcal{C}$ колечком. замка Занятие  $N<sub>0</sub>5$  $(2uaca)$ Изготовление «Пветочки». цепочки Занятие №6 (4часа) Подплетение петелек к цепочке.

### ноябрь

Занятие  $N<sub>0</sub>7$  $(2)$ часа) Изготовление простой «Восьмерка». сетки Занятие  $N<sub>0</sub>$  $(2)$ часа) Изготовление сетки «Восьмерка  $\mathcal{C}$ пико». Занятие №9 (4часа) Расшивка сетки способом «Елочка».

#### декабрь

Занятие №10 (4часа) Изготовление новогодних игрушек-подвесок: елочка, Дед Мороз. Занятие №11 (4часа) Оплетение елочных шаров.

#### январь - февраль

Занятие  $N<sub>2</sub>12$  $(4uaca)$ Изготовление цветов **H3** бисера пролеска. Занятие  $N<sub>0</sub>13$  $(4uaca)$ Изготовление цветов **ИЗ** бисера нарцисс. Занятие №14 (4часа) Изготовление цветов из бисера – колокольчик.

#### март

Занятие  $N<sub>2</sub>15$  $(4uaca)$ Изготовление сетки на  $\overline{2}$ ромба (браслет). Занятие №16 (бчасов) Разные способы расшивки сетки - «Мостик», «Мех», «Мох», «Гусиные лапки».

#### апрель

Занятие  $N<sub>0</sub>17$  $(4uaca)$ Изготовление Пасхальных яиц. кулона Занятие  $N<sub>2</sub>18$  $(2)$ часа) Выполнение  $\mathbf{C}$ подвесками. Занятие №19 (4часа) Изготовление изделия с кулоном.

# май

Занятие  $N<sub>20</sub>$  $(2uaca)$ Выставка работ. детских Занятие №21 (2часа) Итоговое занятие.